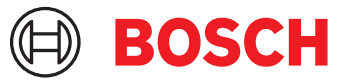

# **DCNM-LPUP-P1Y Dla uczestnika Ultimate pro przedpłac** DICENTIS

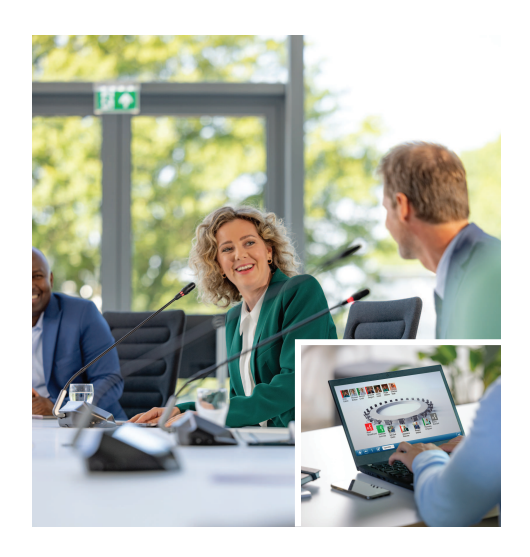

DCNM-LPUP-P1Y to roczna przedpłacona licencja na uczestnika dająca dostęp do pakietu funkcji Ultimate. Zawiera funkcje umożliwiające zaawansowane głosowanie i tłumaczenie ustne oraz wiele mechanizmów identyfikacji.

Za pomocą pakietu DICENTIS Software Suite menedżer może szybko przygotować spotkanie i łatwo nim zarządzać.

Aby zwiększyć maksymalną liczbę uczestników spotkania, należy zamówić dodatkowe licencje. System używający tej licencji umożliwia dołączenie 1 zdalnego uczestnika<sup>1</sup>.

Licencja musi być corocznie odnawiana o kolejne licencje przedpłacone. W cenę wliczone są regularne aktualizacje oprogramowania.

## **Funkcje**

## **Uczestnicy**

Uczestnicy mają następujące funkcje (stosownie do używanego urządzenia):

- Rejestracja obecności za pomocą identyfikatora
- Automatyczne wybieranie preferowanego języka w słuchawkach po zalogowaniu
- Automatyczne wybieranie preferowanego języka interfejsu użytkownika po zalogowaniu
- Przesyłanie wniosków o zabranie głosu (jeśli mają prawo do tego)
- Głosowanie (jeśli mają prawo do tego)
- Pominięcie kolejki (jeśli mają uprawnienia VIP)
- Wystosowanie priorytetowego wezwania, np. do przewodniczącego (jeśli mają prawo do tego)
- ▶ Licencja przedpłacona na uczestnika, na 1 rok
- $\blacktriangleright$  Zaawansowane funkcie głosowania i tłumaczenia
- $\blacktriangleright$  Łatwe i skuteczne przygotowywanie spotkań przez menedżerów i zarządzanie nimi
- $\blacktriangleright$  Jeden uczestnik może dołączyć zdalnie<sup>1</sup>
- ▶ Niezawodność, optymalna wydajność i bezpieczeństwo dzięki regularnym aktualizacjom oprogramowania
- Licencja obejmuje jednego uczestnika, który może dołączyć zdalnie<sup>1</sup> System oparty na tej licencji umożliwia zdalne dołączenie jednego uczestnika. Aby zwiększyć liczbę zdalnych uczestników, można dodać dodatkowe licencje hybrydowe. Liczba licencji uczestników określa, ilu uczestników może dołączyć do spotkania. Liczba dodatkowych licencji hybrydowych plus prawo do jednej osoby zawarte w licencji uczestnika wyznacza maksymalną liczbę uczestników zdalnych.

## **Menedżer przygotowujący spotkanie**

Menedżer przygotowujący spotkanie ma następujące funkcje:

- Tworzenie profili z preferowanymi ustawieniami języka interfejsu użytkownika i języka w słuchawkach
- Przygotowanie spotkań w zakresie:
	- Program
	- Tryb identyfikacji
	- Ustawienia kworum
- Przypisywanie uczestnikom:
	- Prawa do zabierania głosu, VIP i pierwszeństwa
	- Głos ważony albo zwykły w głosowaniu
	- Preferowane miejsca
- Przygotowywanie list wniosków dotyczących punktów porządku obrad
- Ustawianie trybu dyskusji nad każdym punktem porządku obrad. Obsługiwane są następujące tryby dyskusji:
	- Otwarta automatyczna
- Otwarta ręczna
- Odpowiedź
- Kto pierwszy, ten lepszy
- Aktywacja głosem
- Jednocześnie może być otwartych do 25 mikrofonów
- W kolejce może znajdować się do 200 uczestników
- W kolejce odpowiedzi może znajdować się do 200 uczestników
- Mikrofon może zostać automatycznie wyłączony po 30 sekundach ciszy
- Konfiguracja licznika czasu wypowiedzi na każdą turę pozwala równomiernie rozdzielać czas wypowiedzi i zwiększyć efektywność spotkania
- Konfigurowalne wyświetlanie kolejki możesz zdecydować, czy kolejka ma być widoczna dla uczestników
- Skonfiguruj domyślne ustawienia głosowania:
	- Zbiór odpowiedzi
	- Ustawienia większości
	- Ustawienia wyświetlania
	- Wyniki indywidualne/grupowe
	- Suma wyników
- Przygotowanie rund głosowań z różnymi ustawieniami głosowania:
	- Liczba, opis tematu i bezpośredni odnośnik do dokumentu lub strony internetowej
	- Zbiór odpowiedzi
	- Ustawienia większości
	- Ustawienia wyświetlania
	- Wyniki indywidualne/grupowe
	- Suma wyników
- Zdefiniowanie ustawień języka i tłumaczenia na spotkanie:
	- Ustawienia blokady i wymuszania
	- Funkcja Mów wolniej
	- Konfigurowalne przyciski pulpitu tłumacza
	- Słuchawki lub zestaw słuchawkowy tłumacza

## **Menedżer zarządzający spotkaniem**

Menedżer zarządzający spotkaniem ma następujące funkcje:

- Kontrola spotkania i programu za pomocą aplikacji Meeting
- Obsługa rund głosowań za pomocą aplikacji Meeting i zdefiniowanie numeru referencyjnego, tematu i opisu rundy głosowania
- Zarządzanie przygotowanymi rundami głosowania
- Zarządzanie dyskusjami za pomocą aplikacji Meeting lub konfigurowalnego układu synoptycznego w mechanizmach sterowania synoptycznego DICENTIS Webserver
- Zarządzanie tłumaczeniami:
	- Informacja o tym, które kabiny i pulpity obsługują które języki i z których źródeł
	- Pomoc tłumaczom ustnym poprzez wyłączanie mikrofonu lub przełączanie między różnymi językami wyjściowymi
	- Powiadomienia o konieczności wolniejszego mówienia

#### **Menedżer opracowujący wyniki spotkania**

Menedżer opracowujący wyniki spotkania ma następujące funkcje:

- Dostęp do raportu ze spotkania z frekwencją i wynikami głosowania; Raport ze spotkania i wyniki głosowania zawierają informacje umożliwiające wykrycie manipulacji
- Dostęp do wyników głosowania przechowywanych w oddzielnych plikach

## **Tłumacz ustny**

Tłumacz ustny ma następujące funkcje:

- Tłumaczenie języka wystąpienia na 1 ze 100 języków obsługiwanych przez system DICENTIS
- Tłumaczenie języka z innego tłumaczenia na 1 ze 100 języków obsługiwanych przez system DICENTIS
- Wybór odpowiednich słuchawek lub zestawu słuchawkowego dla uzyskania optymalnego dźwięku i ochrony słuchu
- Konfiguracja preferowanych języków wprowadzania
- Konfiguracja preferowanych języków wprowadzania
- Funkcje dostępne dla przycisków pomocniczych:
	- Funkcja Mów wolniej
	- Wybór słuchawek
	- Zegar/timer
	- Przegląd języka
	- Tryb prezentacji/wideo
- Wysyłanie wniosku Mów wolniej

## **Technik**

Technik ma następujące funkcje:

- Konfiguracja ustawień audio:
	- 2 wejścia i wyjścia analogowe
	- 2 wejścia i wyjścia Dante
	- 2 wejścia i wyjścia OMNEO
	- Korektor wzmocnienia dźwięku
	- Korektor głośnika urządzenia delegata
- Konfiguracja dźwięku na głośniku delegata
- Konfiguracja miejsc:
	- Do wniosków o zabranie głosu
	- Do uczestników z priorytetem
	- Do uczestników VIP
	- Do głosowania
	- Do identyfikacji
	- Do wyboru języka
	- Do wykorzystania przez 2 uczestników
- Konfiguracja stanowiska tłumaczy przy użyciu pulpitów tłumaczy:
	- Przydzielanie miejsc do kabin
	- Przydzielanie języków do pulpitów
- Konfiguracja stanowiska tłumaczy przy użyciu aplikacji Meeting:
	- Kabiny i pulpity
	- Ustawienia blokady i wymuszania
	- Ustawienia automatycznego przekazywania
	- Języki wyjściowe
	- Mów wolniej
	- Przyciski pulpitu tłumacza
	- Słuchawki lub zestaw słuchawkowy tłumacza
- Konfiguracja układu synoptycznego do sterowania mikrofonem
- Konfiguracja wyświetlaczy w sali do wyświetlania informacji o spotkaniu, porządku obrad, głosowaniu i dyskusji
- Konfiguracja udostępniania prezentacji na wyświetlaczu w sali, urządzeniu multimedialnym i pulpicie tłumacza z wyjściem wideo
- Konfiguracja przełączania kamery i obrazu wideo pod kątem wyświetlania osób zabierających głos

## **Wyświetlacz**

Wyświetlacz może realizować następujące funkcje:

- Sterowanie kamerami ONVIF, Panasonic i Sony w celu przechwytywania obrazu osoby lub osób zabierających głos
- Sterowanie przełącznikami wideo TvOne CorioMatrix i Kramer MV6 SDI w celu wyświetlania jednej osoby zabierającej głos
- Sterowanie matrycą wideo opartą na protokole IP z lepszym przetwarzaniem obrazu obejmującym nakładanie nazw oraz dzielenie ekranu, obraz w obrazie lub układanie obrazu w mozaikę w celu wyświetlania jednej lub więcej osób zabierających głos
- Wyświetlanie informacji o spotkaniu i porządku obrad
- Wyświetlanie informacji o obecności, w tym kworum
- Wyświetlanie informacji o głosowaniu, większości oraz wynikach indywidualnych i łącznych

## **Systemy zewnętrzne**

Systemy zewnętrzne mogą realizować następujące funkcje:

- Przygotowuj i kontroluj spotkania za pomocą interfejsu API środowiska .NET
- Sterowanie spotkaniem za pomocą protokołu konferencyjnego opartego na technologii WebSocket

**UWAGA**: interfejs API środowiska .NET i protokół konferencyjny są obsługiwane przez dokumentację i aplikację demonstracyjną. Dołączony kod źródłowy ułatwia wdrożenie i weryfikację. Dostępne są sterowniki dla systemów AMX i Extron.

## **Tłumaczenia ustne na odległość**

Funkcja tłumaczenia ustnego na odległość

- Jest to interfejs umożliwiający zdalne tłumaczenia i zapewnienie obsługi języków tak, jakby tłumacze byli obecni w sali konferencyjnej. **UWAGA:** Interfejs ten jest dostępny jako interfejs API środowiska .NET oraz jako protokół konferencyjny oparty na WebSocket.
- Obsługuje informacje o kabinie i pulpicie
- Obsługuje język źródłowy i docelowy
- Obsługuje automatyczne przekazywanie
- Obsługuje funkcję Mów wolniej

## **Zawartość zestawu**

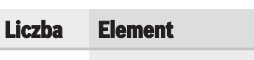

1 Wiadomość e-mail z informacjami potrzebnymi do aktywacji licencji.

## **Parametry techniczne**

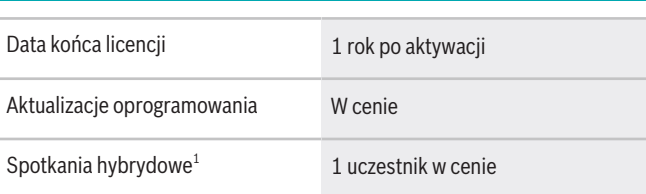

1 — spotkania hybrydowe są dostępne tylko w wybranych krajach i po zaakceptowaniu umowy o ochronie danych. Aby uzyskać więcej informacji, skontaktuj się z lokalnym przedstawicielem handlowym.

## **Wymagania systemowe**

W tej sekcji wymieniono wymagania minimalne dla każdego elementu systemu.

## **Komputer PC**

Komputer, na którym mają działać usługi systemu DICENTIS, musi spełniać następujące minimalne wymagania:

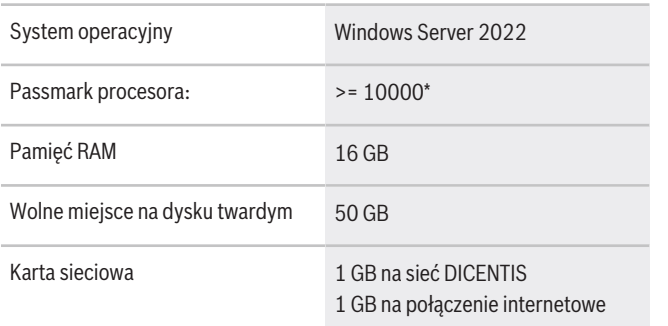

**Uwaga:** moc procesora jest mierzona za pomocą testu passmark, ponieważ zapewnia on bardziej niezawodne wyniki testu niż tylko w obrębie rodziny procesora:

- dostępnych jest wiele różnych marek i rodzin procesorów
- procesor przeznaczony do laptopów nie jest tak wydajny jak procesor przeznaczony do komputerów stacjonarnych, mimo że są z rodziny i7
- nowsze wersje tego samego procesora są szybsze niż starsze wersje

## **Aby sprawdzić wynik testu passmark procesora**

- 1. Przejdź do strony [https://www.cpubench](https://www.cpubenchmark.net/CPU_mega_page.html)[mark.net/CPU\\_mega\\_page.html.](https://www.cpubenchmark.net/CPU_mega_page.html)
- 2. W polu tekstowym CPU Name (Nazwa procesora) wprowadź nazwę procesora (na przykład i7-12700).
- 3. Wynik passmark procesora będzie widoczny w kolumnie CPU Mark (na przykład i7-12700 ma wynik 31114).

Można też wyczyść pole tekstowe Nazwa procesora i posortować kolumnę CPU Mark, by wyświetlić np. procesory z wynikiem powyżej 7000.

## **Informacje do zamówień**

## **DCNM-LPUP-P1Y Dla uczestnika Ultimate pro przedpłac**

Przedpłacona roczna licencja na uczestnika z funkcjami identyfikacji i tłumaczenia oraz rozszerzonymi funkcjami głosowania dla konferencji klasycznych i hybrydowych. Numer zamówienia **DCNM-LPUP-P1Y | F.01U.411.288**

#### **Reprezentowane przez:**

 $Europe$ , Middle East, Africa: Bosch Security Systems B.V. P.O. Box 80002 5600 JB Eindhoven, The Netherlands Phone: + 31 40 2577 284 www.boschsecurity.com/xc/en/contact/ www.boschsecurity.com Germany:<br>Bosch Sicherheitssysteme GmbH Robert-Bosch-Ring 5 85630 Grasbrunn Tel.: +49 (0)89 6290 0 Fax:+49 (0)89 6290 1020 de.securitysystems@bosch.com www.boschsecurity.com

**DCNM-LDANTE Licencja na 1 system Dante**  Niniejsza licencja na oprogramowanie umożliwia wysyłanie lub odbieranie strumieni multicast audio po protokole Dante. Numer zamówienia **DCNM-LDANTE | F.01U.354.449**